# <span id="page-0-0"></span>The SMEFTsim package

### Ilaria Brivio

Niels Bohr Institute, Copenhagen

based on 1709.xxxxx with Yun Jiang and Michael Trott

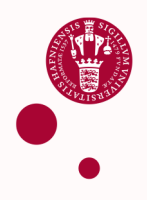

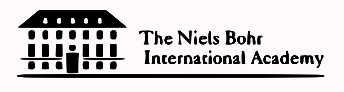

**VILLUM FONDEN** 

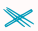

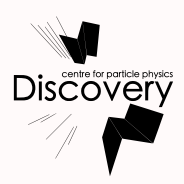

# The SMEFTsim package: purpose

have a UFO & FeynRules tool with:

- 1. the complete Warsaw basis for 3 generations , including all complex phases and  $\mathcal{L}P$  terms
- 2. automatic implementation of field redefinitions to have canonical kinetic terms
- **3.** automatic implementation of **parameters shifts due** to the choice of an input parameters set
- $\rightarrow$  a Lagrangian that can be directly used for phenomenology:
	- § analytic computations in FeynRules/FeynArts/FormCalc
	- § montecarlo generation in MadGraph5

Main scope:

estimate tree-level interference terms between SM and  $d = 6$  corrections

 $\rightarrow$  accuracy  $\sim$  %

**Ilaria Brivio (NBI) [The SMEFTsim package](#page-0-0) 1/11** and 1/11

## More in detail: field redefinitions

Gauge bosons

$$
\mathcal{L}_{\text{SMEFT}} \supset -\frac{1}{4} B_{\mu\nu} B^{\mu\nu} - \frac{1}{4} W_{\mu\nu}^{\dagger} W^{\dagger\mu\nu} - \frac{1}{4} G_{\mu\nu}^a G^{a\mu\nu} + \\ + C_{\text{HB}} (H^{\dagger} H) B_{\mu\nu} B^{\mu\nu} + C_{\text{HW}} (H^{\dagger} H) W_{\mu\nu}^{\dagger} W^{\dagger\mu\nu} + C_{\text{HWB}} (H^{\dagger} \sigma^{\dagger} H) W_{\mu\nu}^{\dagger} B^{\mu\nu} \\ + C_{\text{HG}} (H^{\dagger} H) G_{\mu\nu}^a G^{a\mu\nu}
$$

to have canonically normalized kinetic terms we need to

1. redefine fields and couplings keeping  $(gV_u)$  unchanged:

$$
\mathcal{B}_{\mu} \rightarrow \mathcal{B}_{\mu} (1 + C_{HB} v^2) \qquad g_1 \rightarrow g_1 (1 - C_{HB} v^2)
$$
  

$$
\mathcal{W}_{\mu}^l \rightarrow \mathcal{W}_{\mu}^l (1 + C_{HW} v^2) \qquad g_2 \rightarrow g_2 (1 - C_{HW} v^2)
$$
  

$$
\mathcal{G}_{\mu}^a \rightarrow \mathcal{G}_{\mu}^a (1 + C_{HG} v^2) \qquad g_s \rightarrow g_s (1 - C_{HG} v^2)
$$

2. correct the rotation to mass eigenstates:

$$
\begin{pmatrix} \mathcal{W}_{\mu}^{3} \\ \mathcal{B}_{\mu} \end{pmatrix} = \begin{pmatrix} 1 & -v^{2} C_{HWB}/2 \\ -v^{2} C_{HWB}/2 & 1 \end{pmatrix} \begin{pmatrix} \cos \theta & \sin \theta \\ -\sin \theta & \cos \theta \end{pmatrix} \begin{pmatrix} Z_{\mu} \\ A_{\mu} \end{pmatrix}
$$

(equivalent to a shift of the Weinberg angle)

Alonso,Jenkins,Manohar,Trott 1312.2014

**Ilaria Brivio (NBI)** [The SMEFTsim package](#page-0-0) 2/11 and 2/11 and 2/11 and 2/11 and 2/11

### More in detail: field redefinitions

### Higgs

$$
\mathcal{L}_{\text{SMEFT}} \supset \frac{1}{2} D_{\mu} H^{\dagger} D^{\mu} H + C_{H^{\text{c}}} (H^{\dagger} H) (H^{\dagger} \circ H) + C_{H D} (H^{\dagger} D_{\mu} H)^* (H^{\dagger} D^{\mu} H)
$$

to have a canonically normalized kinetic term, in unitary gauge, we need to replace

$$
h \to h \left( 1 + v^2 C_{H\circ} - \frac{v^2}{4} C_{HD} \right)
$$

Alonso,Jenkins,Manohar,Trott 1312.2014

### More in detail: field redefinitions

### Higgs

$$
\mathcal{L}_{\text{SMEFT}} \supset \frac{1}{2} D_{\mu} H^{\dagger} D^{\mu} H + C_{H^{\text{c}}} (H^{\dagger} H) (H^{\dagger} \circ H) + C_{H D} (H^{\dagger} D_{\mu} H)^* (H^{\dagger} D^{\mu} H)
$$

to have a canonically normalized kinetic term, in unitary gauge, we need to replace

$$
h \to h \left( 1 + v^2 C_{H\circ} - \frac{v^2}{4} C_{HD} \right)
$$

These redefinitions are embedded by default in the SMEFTsim models

Alonso,Jenkins,Manohar,Trott 1312.2014

**Ilaria Brivio (NBI)** [The SMEFTsim package](#page-0-0) 2/11 and 2/11 and 2/11 and 2/11 and 2/11

SM case.

Parameters in the canonically normalized Lagrangian :  $\bar{v}, \bar{g}_1, \bar{g}_2, s_{\bar{a}}$ 

The values can be inferred from the measurements e.g. of  $\{\alpha_{em}, m_Z, G_f\}$ :

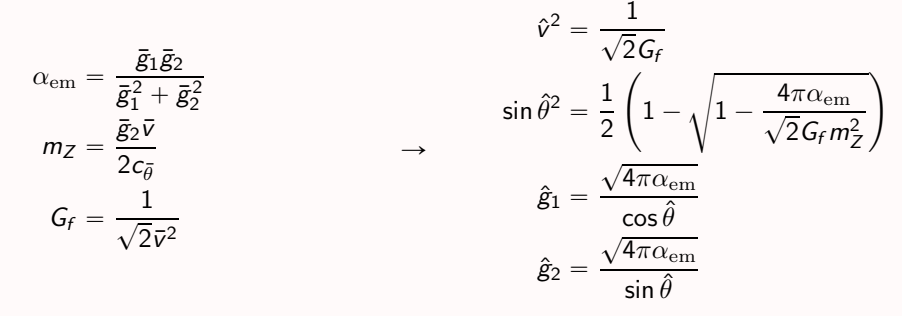

in the SM at tree-level  $\bar{\kappa} = \hat{\kappa}$ 

### SMEFT case.

Parameters in the canonically normalized Lagrangian :  $\bar{v}, \bar{g}_1, \bar{g}_2, s_{\bar{a}}$ 

The values can be inferred from the measurements e.g. of  $\{\alpha_{em}, m_Z, G_f\}$ :

$$
\alpha_{\text{em}} = \frac{\bar{g}_1 \bar{g}_2}{\bar{g}_1^2 + \bar{g}_2^2} \left[ 1 + \bar{v}^2 C_{HWB} \frac{\bar{g}_2^3 / \bar{g}_1}{\bar{g}_1^2 + \bar{g}_2^2} \right] \qquad \sin \hat{\theta}^2 = \frac{1}{2} \left( 1 - \sqrt{1 - \frac{4\pi \alpha_{\text{em}}}{\sqrt{2} G_f m_Z^2}} \right)
$$
\n
$$
m_Z = \frac{\bar{g}_2 \bar{v}}{2 c_{\hat{\theta}}} + \delta m_Z(C_i) \qquad \rightarrow \qquad \hat{g}_1 = \frac{\sqrt{4\pi \alpha_{\text{em}}}}{\cos \hat{\theta}}
$$
\n
$$
G_f = \frac{1}{\sqrt{2} \bar{v}^2} + \delta G_f(C_i) \qquad \hat{g}_2 = \frac{\sqrt{4\pi \alpha_{\text{em}}}}{\sin \hat{\theta}}
$$

in the SM at tree-level  $\bar{\kappa} = \hat{\kappa}$ in the SMEFT  $\bar{\kappa} = \hat{\kappa} + \delta \kappa(C_i)$ 

To have numerical predictions it is necessary to replace  $\bar{\kappa} \to \hat{\kappa} + \delta \kappa(C_i)$ for all the parameters in the Lagrangian.

 $\{\alpha_{em}, m_Z, G_f\}$  scheme

$$
\delta m_Z^2 = m_Z^2 \hat{v}^2 \left( \frac{c_{HD}}{2} + 2c_{\hat{\theta}} s_{\hat{\theta}} c_{HWB} \right)
$$
  
\n
$$
\delta G_f = \frac{\hat{v}^2}{\sqrt{2}} \left( (c_{HI}^{(3)})_{11} + (c_{HI}^{(3)})_{22} - (c_{II})_{1221} \right)
$$
  
\n
$$
\delta g_1 = \frac{s_{\hat{\theta}}^2}{2(1 - 2s_{\hat{\theta}}^2)} \left( \sqrt{2} \delta G_f + \delta m_Z^2 / m_Z^2 + 2 \frac{c_{\hat{\theta}}^3}{s_{\hat{\theta}}} c_{HWB} \hat{v}^2 \right)
$$
  
\n
$$
\delta g_2 = -\frac{c_{\hat{\theta}}^2}{2(1 - 2s_{\hat{\theta}}^2)} \left( \sqrt{2} \delta G_f + \delta m_Z^2 / m_Z^2 + 2 \frac{s_{\hat{\theta}}^3}{c_{\hat{\theta}}} c_{HWB} \hat{v}^2 \right)
$$
  
\n
$$
\delta s_{\theta}^2 = 2c_{\hat{\theta}}^2 s_{\hat{\theta}}^2 (\delta g_1 - \delta g_2) + c_{\hat{\theta}} s_{\hat{\theta}} (1 - 2s_{\hat{\theta}}^2) c_{HWB} \hat{v}^2
$$
  
\n
$$
\delta m_h^2 = m_h^2 \hat{v}^2 \left( 2c_{H_0} - \frac{c_{HD}}{2} - \frac{3c_H}{2 lam} \right)
$$

To have numerical predictions it is necessary to replace  $\bar{\kappa} \to \hat{\kappa} + \delta \kappa(C_i)$ for all the parameters in the Lagrangian.

 $\{m_W, m_Z, G_f\}$  scheme

$$
\delta m_Z^2 = m_Z^2 \hat{v}^2 \left( \frac{c_{HD}}{2} + 2c_{\hat{\theta}} s_{\hat{\theta}} c_{HWB} \right)
$$
  
\n
$$
\delta G_f = \frac{\hat{v}^2}{\sqrt{2}} \left( (c_{HI}^{(3)})_{11} + (c_{HI}^{(3)})_{22} - (c_{II})_{1221} \right)
$$
  
\n
$$
\delta g_1 = -\frac{1}{2} \left( \sqrt{2} \delta G_f + \frac{1}{s_{\hat{\theta}}^2} \frac{\delta m_Z^2}{m_Z^2} \right)
$$
  
\n
$$
\delta g_2 = -\frac{1}{\sqrt{2}} \delta G_f
$$
  
\n
$$
\delta s_{\hat{\theta}}^2 = 2c_{\hat{\theta}}^2 s_{\hat{\theta}}^2 (\delta g_1 - \delta g_2) + c_{\hat{\theta}} s_{\hat{\theta}} (1 - 2s_{\hat{\theta}}^2) c_{HWB} \hat{v}^2
$$
  
\n
$$
\delta m_h^2 = m_h^2 \hat{v}^2 \left( 2c_{H_0} - \frac{c_{HD}}{2} - \frac{3c_{H}}{2lam} \right)
$$

To have numerical predictions it is necessary to replace  $\bar{\kappa} \to \hat{\kappa} + \delta \kappa(C_i)$ for all the parameters in the Lagrangian.

 $\{m_W, m_Z, G_f\}$  scheme

$$
\delta m_Z^2 = m_Z^2 \hat{v}^2 \left( \frac{c_{HD}}{2} + 2c_{\hat{\theta}} s_{\hat{\theta}} c_{HWB} \right)
$$
  
\n
$$
\delta G_f = \frac{\hat{v}^2}{\sqrt{2}} \left( (c_{HI}^{(3)})_{11} + (c_{HI}^{(3)})_{22} - (c_{II})_{1221} \right)
$$
  
\n
$$
\delta g_1 = -\frac{1}{2} \left( \sqrt{2} \delta G_f + \frac{1}{s_{\hat{\theta}}^2} \frac{\delta m_Z^2}{m_Z^2} \right)
$$
  
\n
$$
\delta g_2 = -\frac{1}{\sqrt{2}} \delta G_f
$$
  
\n
$$
\delta s_{\theta}^2 = 2c_{\hat{\theta}}^2 s_{\hat{\theta}}^2 (\delta g_1 - \delta g_2) + c_{\hat{\theta}} s_{\hat{\theta}} (1 - 2s_{\hat{\theta}}^2) c_{HWB} \hat{v}^2
$$
  
\n
$$
\delta m_h^2 = m_h^2 \hat{v}^2 \left( 2c_{H_0} - \frac{c_{HD}}{2} - \frac{3c_H}{2lam} \right)
$$

the redefinitions  $\bar{\kappa} \rightarrow \hat{\kappa} + \delta \kappa$ are performed automatically in the Lagrangian (both schemes)

## Numerical inputs chosen

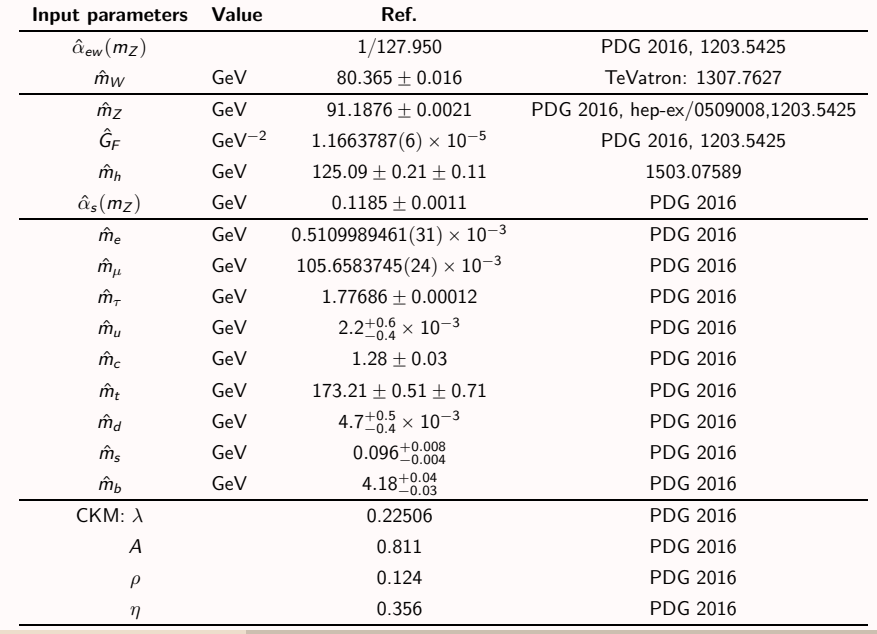

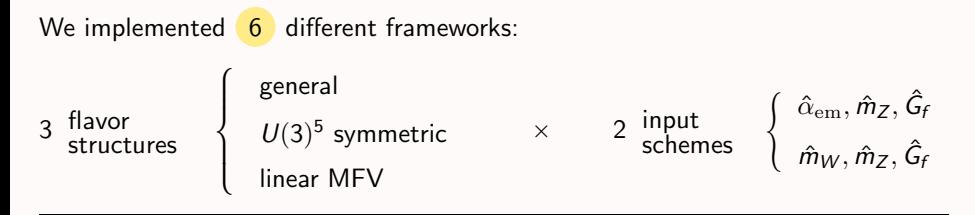

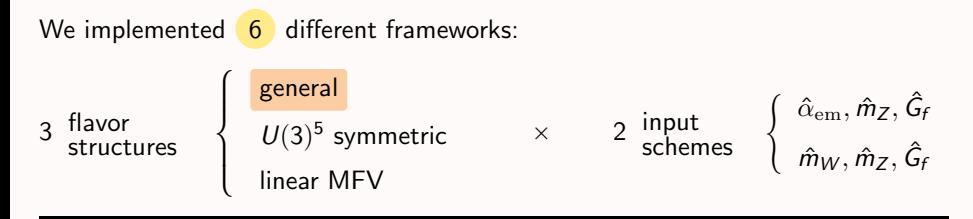

completely general flavor indices:

2499 parameters including all complex phases

We implemented  $\begin{pmatrix} 6 \\ 0 \end{pmatrix}$  different frameworks: 3 flavor structures  $\sqrt{ }$  $\int$  $\left\lfloor \right\rfloor$ general  $U(3)^5$  symmetric linear MFV  $\times$  2 input  $\begin{cases} \hat{\alpha}_{em}, \hat{m}_Z, \hat{G}_I \\ \hat{m}_M, \hat{m}_Z, \hat{G}_I \end{cases}$  $\hat{m}_W, \hat{m}_Z, \hat{G}_t$ 

assume an exact flavor symmetry

$$
U(3)^5 = U(3)_q \times U(3)_u \times U(3)_d \times U(3)_l \times U(3)_e
$$

under which:  $\psi \mapsto U_{\psi}\psi$  for  $\psi = \{u, d, q, l, e\}$ 

▶ The Yukawas are the only spurions breaking the symmetry:

$$
Y_u \mapsto U_u Y_u U_q^\dagger \qquad Y_d \mapsto U_d Y_d U_q^\dagger \qquad Y_l \mapsto U_e Y_l U_l^\dagger.
$$

**•** flavor indices contractions are fixed by the symmetry  $\rightarrow$  less parameters

Examples:

$$
\begin{aligned} \mathcal{Q}_{Hu} &= (H^{\dagger}i \stackrel{\leftrightarrow}{D_{\mu}} H)(\bar{u}_r \gamma^{\mu} u_s) \, \delta_{rs} \\ \mathcal{Q}_{eB} &= B_{\mu\nu} (\bar{l}_r H \sigma^{\mu\nu} e_s) \left( \mathbf{Y}_l \right)_{rs} \end{aligned}
$$

We implemented  $\begin{pmatrix} 6 \\ 0 \end{pmatrix}$  different frameworks: 3 flavor structures  $\sqrt{ }$  $\int$  $\left\lfloor \right\rfloor$ general  $U(3)^5$  symmetric linear MFV  $\times$  2 input  $\begin{cases} \hat{\alpha}_{em}, \hat{m}_Z, \hat{G}_I \\ \hat{m}_M, \hat{m}_Z, \hat{G}_I \end{cases}$  $\hat{m}_W, \hat{m}_Z, \hat{G}_t$ 

assume  $U(3)^5$  symmetry  $+$  CKM only source of  ${\cal L}$ P $^{\circ}$ 

- $\blacktriangleright$  all Wilson coefficients  $\in \mathbb{R}$
- ▶ CP odd bosonic operators are absent  $(\propto J_{CP} \simeq 10^{-5})$
- $\triangleright$  includes the first order in flavor violation expansion. E.g.:

$$
Q_{Hu} = (H^{\dagger} i \stackrel{\leftrightarrow}{D_{\mu}} H)(\bar{u}_r \gamma^{\mu} u_s) [\mathbb{1} + (\mathbf{Y}_u \mathbf{Y}_u^{\dagger})]_{rs}
$$
  
\n
$$
Q_{Hq}^{(1)} = (H^{\dagger} i \stackrel{\leftrightarrow}{D_{\mu}} H)(\bar{q}_r \gamma^{\mu} q_s) [\mathbb{1} + (\mathbf{Y}_u^{\dagger} \mathbf{Y}_u) + (\mathbf{Y}_d^{\dagger} \mathbf{Y}_d)]_{rs}
$$
  
\n
$$
\hookrightarrow \bar{u}_L \gamma^{\mu} [\mathbb{1} + \mathbf{Y}_u^{\dagger} \mathbf{Y}_u + \mathbf{V}_{CKM} \mathbf{Y}_d^{\dagger} \mathbf{Y}_d \mathbf{V}_{CKM}^{\dagger}] u_L
$$
  
\n
$$
+ \bar{d}_L \gamma^{\mu} [\mathbb{1} + \mathbf{V}_{CKM}^{\dagger} \mathbf{Y}_u^{\dagger} \mathbf{Y}_u \mathbf{V}_{CKM} + \mathbf{Y}_d^{\dagger} \mathbf{Y}_d] d_L
$$

**Ilaria Brivio (NBI)** [The SMEFTsim package](#page-0-0) 6/11 and 50 million control of the GMEFTsim package 6/11

## SMEFTsim: basic structure and main features

2 independent, equivalent models sets: best for debugging and validation each contains: 6 pre-exported UFO models  $+$  FeynRules sources

### Main characteristics:

- **•** contain SM + SM radiative Higgs couplings (hgg, h $\gamma\gamma$ , hZ $\gamma$ )  $+$  complete Warsaw basis for 3 generations
- $\rightarrow$  canonical kinetic terms  $+$  input shifts automatically implemented
- **•** restrictions available for massless fermions ( $\neq t, b$ ) + CP conserving
- only unitary gauge: ghost Lagrangian not adjusted for  $d = 6$  effects
- ▶ only tree level calculations in MadGraph5
- by construction: theoretical uncertainty of order  $\%$ (neglected  $d = 8$ , radiative corrections etc)

The most general SMEFT setup has too many parameters!

How to reduce them?

- ▶ IR assumptions (symmetries: CP, flavor)
- $\rightarrow$  smart choice of observables  $+$  phase space

Basic idea: the dominant effects are interference terms between the SM and  $d = 6$  contributions  $\downarrow$ 

> close to the narrow SM bosons resonances  $(Z, W, h)$ the pole structure can enhance/suppress the impact of certain operators

> > $\dots$  + less trouble with EFT validity in this phase space

**Ilaria Brivio (NBI)** [The SMEFTsim package](#page-0-0) 8/11

– Close to a narrow resonance peak –

#### Relevant terms

- non-SM corrections to SM interactions  $\sim \langle H^{\dagger} | {\cal L}_{\rm SM} | H \rangle$
- $\blacktriangleright$  non-SM corrections to SM interactions  $\sim \partial$
- $\blacktriangleright$  corrections to propagators:  $\delta m_W$

– Close to a narrow resonance peak –

#### Relevant terms

- non-SM corrections to SM interactions  $\sim \langle H^{\dagger} | {\cal L}_{\rm SM} | H \rangle$
- $\blacktriangleright$  non-SM corrections to SM interactions  $\sim \partial$
- $\blacktriangleright$  corrections to propagators:  $\delta m_W$

#### Suppressed terms

 $\blacktriangleright$  most  $\psi^4$  operators: give diagrams with less resonances In general: expected to be suppressed wrt. "pole operators" by

$$
\left(\frac{\Gamma_B m_B}{v^2}\right)^n \text{ or } \left(\frac{\Gamma_B m_B}{\mathcal{I}}\right)^n, \qquad B = \{Z, W, h\}, \quad \mathcal{I} \sim s, \quad n = \text{\# missing} \text{ resonances}
$$

Example: Drell-Yan via Z resonance  $\rightarrow$ 

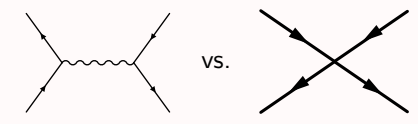

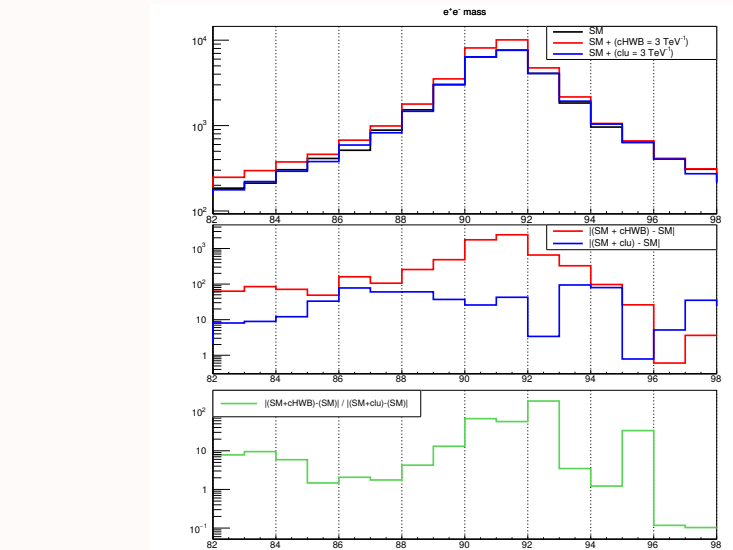

 $\sigma$ lose to a narrow resonance peak – peak – peak – peak – peak – peak – peak – peak – peak – peak – peak – peak – peak – peak – peak – peak – peak – peak – peak – peak – peak – peak – peak – peak – peak – peak – peak – p

– Close to a narrow resonance peak –

#### Relevant terms

- non-SM corrections to SM interactions  $\sim \langle H^{\dagger} | {\cal L}_{\rm SM} | H \rangle$
- $\blacktriangleright$  non-SM corrections to SM interactions  $\sim \partial$
- $\blacktriangleright$  corrections to propagators:  $\delta m_W$

#### Suppressed terms

 $\blacktriangleright$  most  $\psi^4$  operators: give diagrams with less resonances In general: expected to be suppressed wrt. "pole operators" by

$$
\left(\frac{\Gamma_B m_B}{v^2}\right)^n \text{ or } \left(\frac{\Gamma_B m_B}{\mathcal{I}}\right)^n, \qquad B = \{Z, W, h\}, \quad \mathcal{I} \sim s, \quad n = \text{\# missing} \text{ resonances}
$$

! Not *always* the case. E.g. VBS  $\quad \times$  vs

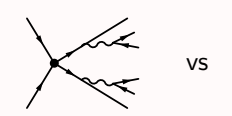

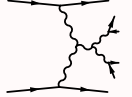

the 4-fermion diagram is not removed by poles selection. Other kinematic variables may help?  $\triangleright$  can be checked with MG

**Ilaria Brivio (NBI)** The SMEFTsim package 9/11 and 9/11 and 9/11 and 9/11 and 9/11

### Other possible selection criteria

The SM –  $(d = 6)$  interference can also be suppressed by:

▶ proportionality to light fermion masses.

Example: dipole operators can be neglected for  $f \neq t, b$ 

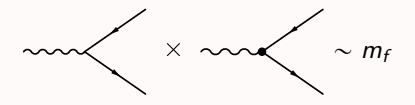

flavor violation in neutral currents can also be neglected

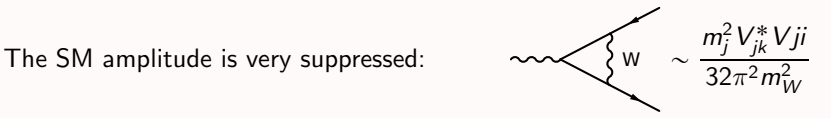

(similar suppression for Higgs vertex)

 $\blacktriangleright$  . . .

# Summary

A sensible reduction of the  $#$  of parameters:

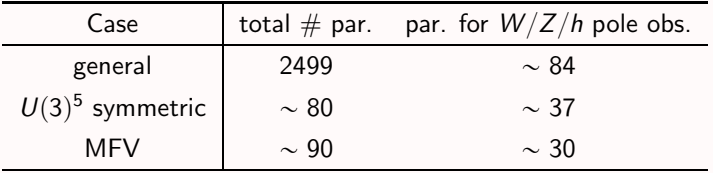

#### Takeaway message on poles program

- $\rightarrow$  poles are an interesting (and safe!) place to look into. They can give relevant information, complementary to that in the tails.
- § the pole structure selects a small number of parameters compared to the complete set (even in the flavor general case).
- ▶ the SMEFTsim package can help to develop a consistent poles program!

# Backup slides

### The Warsaw basis

Gzadkowski,Iskrzynski,Misiak,Rosiek 1008.4884

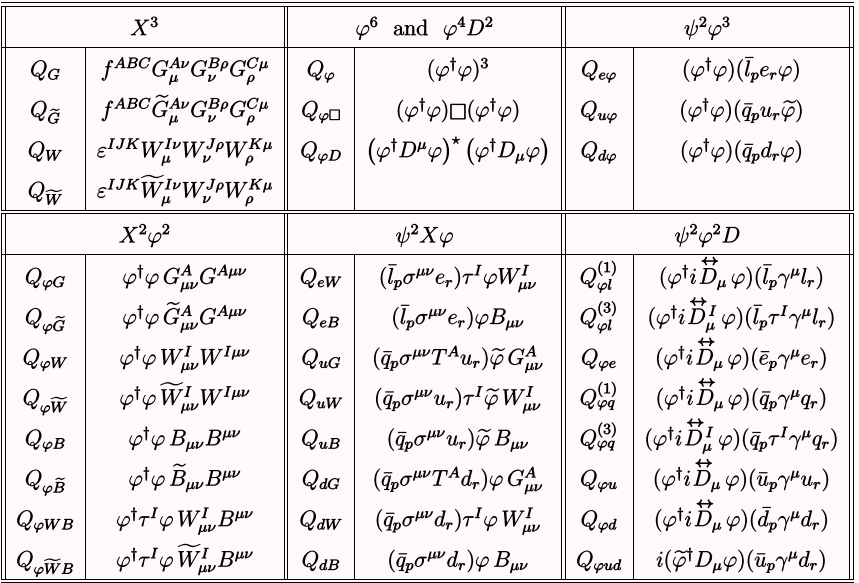

**Ilaria Brivio (NBI)** The SMEFTsim package 12/11 12/11 12/11

### The Warsaw basis

Gzadkowski,Iskrzynski,Misiak,Rosiek 1008.4884

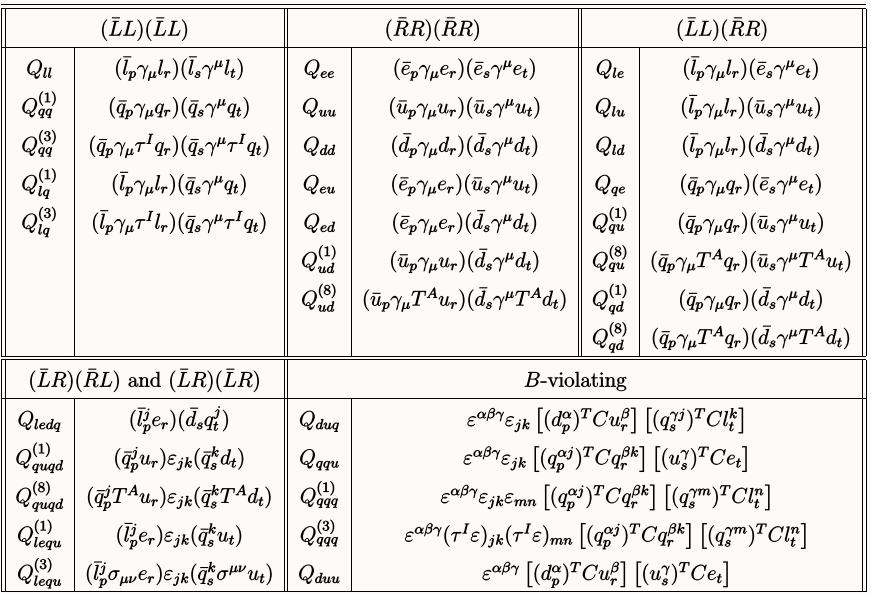

**Ilaria Brivio (NBI)** The SMEFTsim package 12/11 12/11 12/11